## Management Spreadsheets マネジメント スプレッドシート

こちらの日本語版シラバスはパーソルワークスデザインが独自に翻訳をしたものです。許可なく複製、転用、または配布することを禁止いたします。

Microsoft® Excel®のような一般的な表計算アフリケーションの高度な機能(条件付き書式設定、演算、マクロ、ビボットテーフル等)を理解することで、より効率的にテータを管理できるようになる<br>モジュールです。

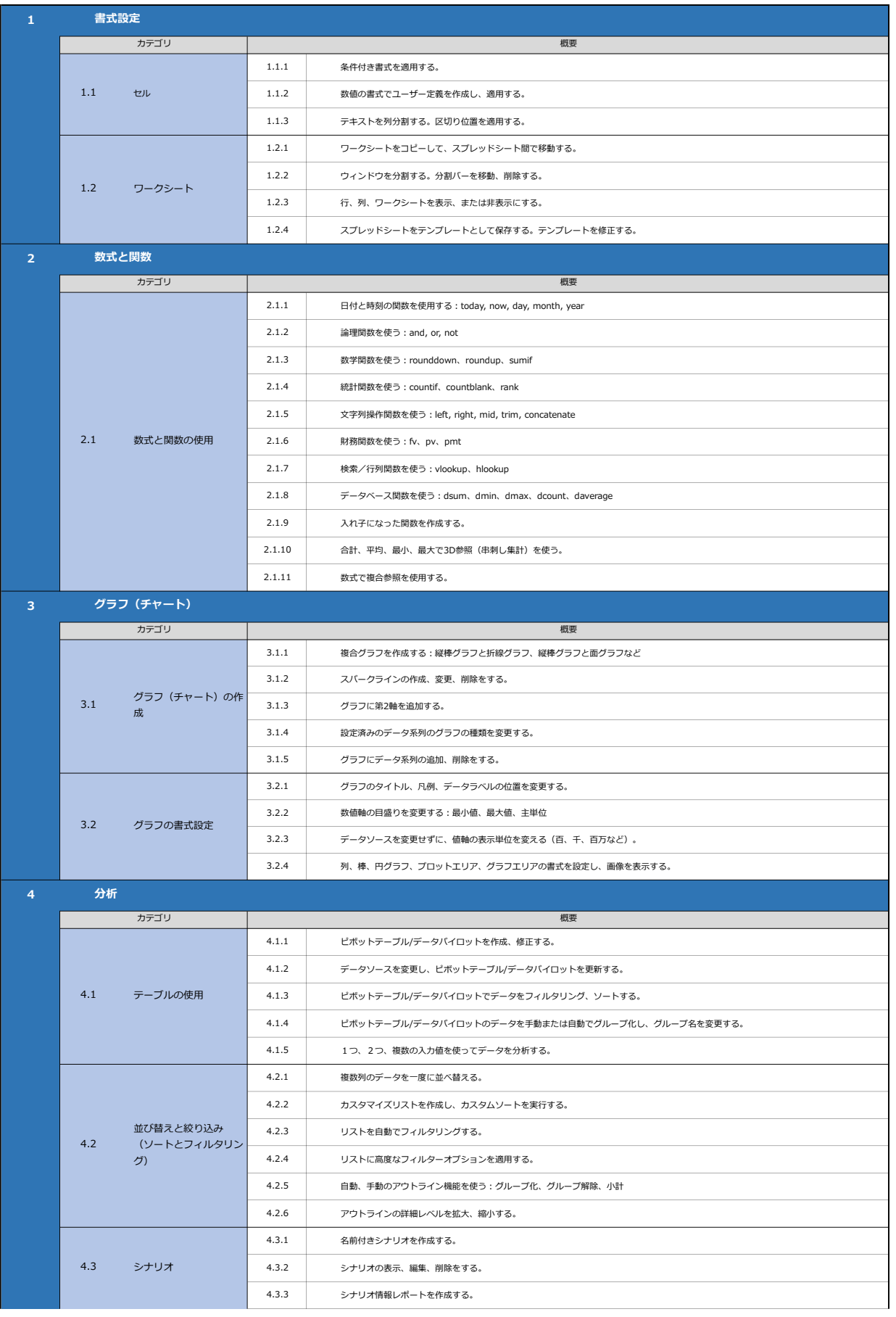

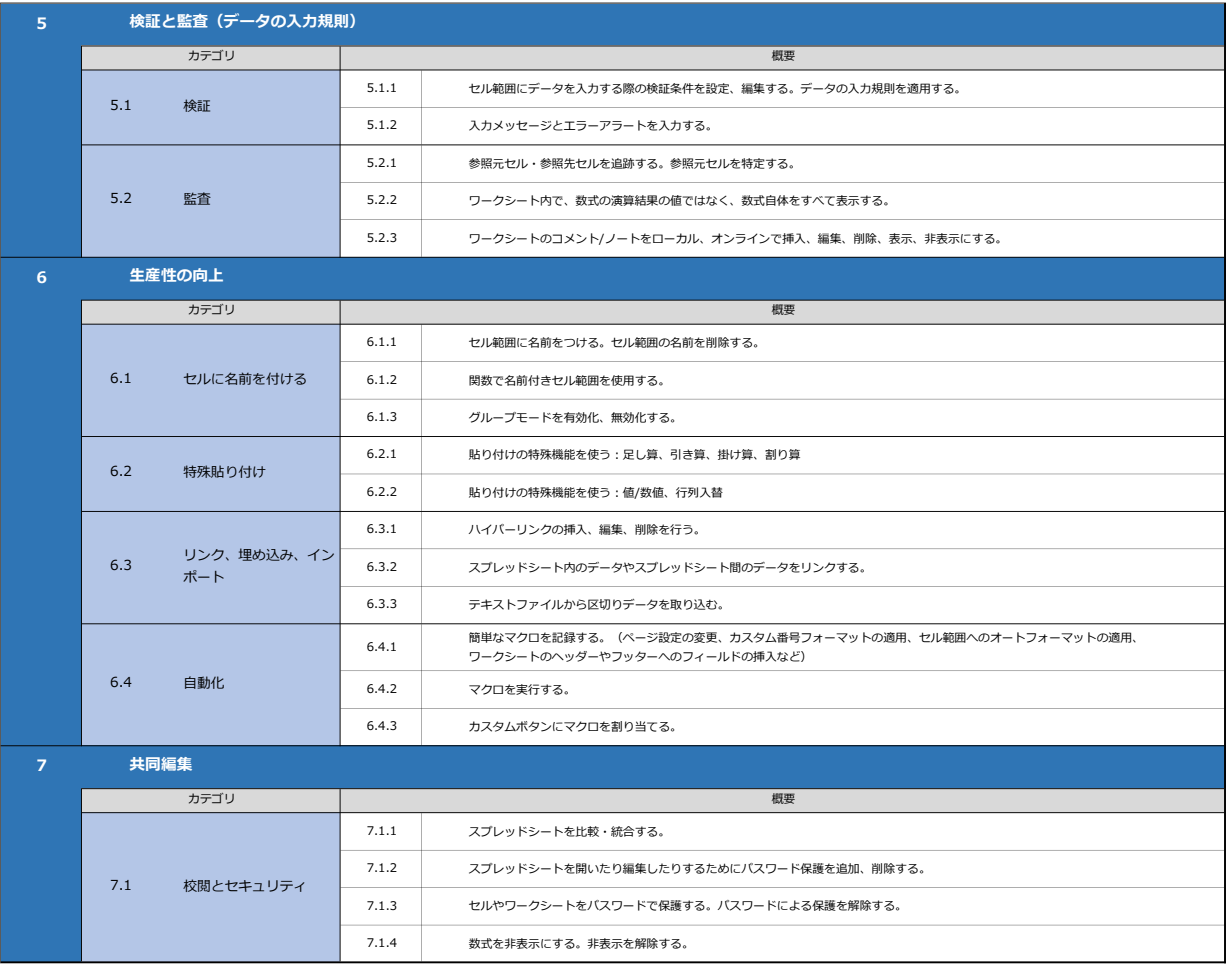